# **IBM MQ**

# 90版

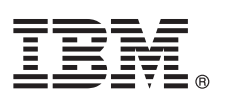

# 快速入門手冊

# 請透過本手冊以開始使用 IBM MQ 9.0 版。

國家語言版本:若要取得《快速入門手冊》的其他語言版本,請自「快速入門 DVD」中列印特定語言的 PDF。

### 產品槪觀

1

 $\odot$ 

IBM® MQ 是一個健全的傳訊中介軟體,可簡化與加速多個平台上各種應用程式與商業資料的整合。 IBM MQ 透過訊息佇列 來傳送與接收訊息資料,以協助應用程式、系統、服務與檔案之間的資訊交換作業可確實完成、安全且可被信賴,進而簡化了 商業應用程式的建立和維護作業。它提供「通用傳訊」與各種供應項目,來符合企業層面的傳訊需要,並且可在各種不同的環 境(包括內部部署、雲端環境,且支援混合式雲端部署)中進行部署。

IBM MO 支援各種不同的應用程式設計介面 (API),包括 「訊息佇列介面 (MOI)」、 「Java™ 訊息服務 (JMS)」、.NET、IBM MO Light 和 MQTT。

# 步驟 1: 存取軟體及說明文件

本產品供應項目包括下列項目:

• 「快速入門 DVD」包含這本《快速入門手冊》的英文版及其他國家語言版本。

•每一個支援平台各有一片 DVD 光碟片,其中包含執行時期元件和其他必要產品的程式碼。

如果您是從 IBM Passport Advantage® 下載產品,請參閱 Passport Advantage and Passport Advantage Express (http:// www.ibm.com/software/passportadvantage/)網站,以取得相關資訊。

http://www.ibm.com/software/integration/wmq/library/ 中提供 IBM MQ 所有版本的產品說明文件。具體而言,IBM Knowledge Center 也提供 IBM MQ 9.0 版產品說明文件 (http://www.ibm.com/support/knowledgecenter/SSFKSJ\_9.0.0/ com.ibm.mg.helphome.v90.doc/WelcomePagev9r0.htm)。

說明文件中提供服務及支援資訊。

您也可以在「MO 探險家」內或在產品說明文件中,取得如何使用「MO 探險家」的相關資訊。

## 步驟 2: 評估硬體及系統需求

如需所有支援平台的軟硬體需求詳細資料,請參閱系統需求網頁 (http://www.ibm.com/software/integration/wmq/ requirements/) °

#### $\overline{3}$ 步驟 3: 檢閱安裝架構

從使用單一佇列管理程式的簡單架構到佇列管理程式交互連接的複雜網路, IBM MQ 架構中應有盡有。如需規劃 IBM MQ 架構的相關資訊,請參閱產品說明文件的規劃小節。

如需其他資訊的鏈結,請參閱 IBM Knowledge Center 中的 IBM MQ 產品頁面 (http://www.ibm.com/support/knowledgecenter/ SSFKSJ/)。

### 步驟 4: 安裝產品

如需 IBM MO 在 AIX®、HP-UX、Linux、Solaris、IBM i 或 Microsoft Windows 上的安裝指示,以及所需的軟硬體配置 詳細資料,請參閱產品說明文件的安裝小節。

如需 IBM MQ 在 z/OS® 上的安裝指示,以及所需的軟硬體配置詳細資料,請參閱產品說明文件的安裝 IBM MQ for z/OS 小節。

# 步驟 5: 開始使用

在產品說明文件中,*實務範例*小節的*開始使用*實務範例,說明如何在 Windows 上開始使用 IBM MO。如果您未曾使用過 IBM MQ,而且急著想要開始使用,請使用此實務範例。

進一步的實務範例會引導您執行適當的作業步驟,以協助您配置或使用產品特性。這些實務範例包括其他內容的鏈結, 可協助您進一步瞭解您感興趣的領域。

# 相關資訊

? 如需 IBM MQ 的相關資訊,請參閱下列資源:<br>→ 產品 Readme 檔

### 產品 Readme 檔

產品 [Readme](http://www.ibm.com/support/docview.wss?rs=171&uid=swg27006097) 檔 (readme.html) 隨附於產品媒體中,並於安裝產品元件時一起安裝。最新版本可在產品 Readme 網 頁 [\(http://www.ibm.com/support/docview.wss?rs=171&uid=swg27006097\)](http://www.ibm.com/support/docview.wss?rs=171&uid=swg27006097) 上取得。

# **IBM** 支援中心入口網站

「IBM 支援中心入口網站」提供的支援資訊包括下列資源:

- 支援中心 [TechNotes](http://www.ibm.com/support/search.wss?q=websphere+mq) [\(http://www.ibm.com/support/search.wss?q=websphere+mq\)](http://www.ibm.com/support/search.wss?q=websphere+mq)
- 可用的下載及其他資源 ([http://www.ibm.com/support/entry/portal/product/websphere/](http://www.ibm.com/support/entry/portal/product/websphere/websphere_mq?productContext=24824631) [websphere\\_mq?productContext=24824631\)](http://www.ibm.com/support/entry/portal/product/websphere/websphere_mq?productContext=24824631)
- •系統中介軟體支援社交媒體通道 [\(http://www.ibm.com/support/docview.wss?uid=swg21410956#2\)](http://www.ibm.com/support/docview.wss?uid=swg21410956#2)

IBM MQ 9.0 版 Licensed Materials - Property of IBM. © Copyright IBM Corp. 2006, 2016. U.S. Government Users Restricted Rights - Use, duplication or disclosure restricted by GSA ADP Schedule Contract with IBM Corp. IBM、IBM 標誌、ibm.com、AIX、Passport Advantage、WebSphere® 及 z/OS 是 International Business Machines Corp. 已在全球許多國家/地區或司法管轄區註冊的商標或註冊商標。Java 及所有<br>Java 型商標和標誌是 Oracle 及/或子公司的商標或註冊商標。Linux 是 Linus Torvalds 在美國及/或其他國家或

產品編號: CF4IWML

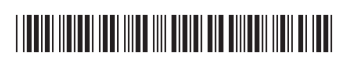